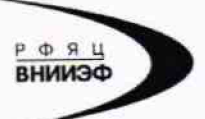

Государственная корпорация по атомной энергии «Росатом» Федеральное государственное унитарное предприятие РОССИЙСКИЙ ФЕДЕРАЛЬНЫЙ ЯДЕРНЫЙ ЦЕНТР Всероссийский научно-исследовательский институт экспериментальной физики

## ГОСУДАРСТВЕННЫЙ ЦЕНТР ИСПЫТАНИЙ СРЕДСТВ ИЗМЕРЕНИЙ ФГУП «РФЯЦ-ВНИИЭФ»

Аттестат аккредитации № 30046-11 от 04.05.2011

607188, Нижегородская обл. г. Саров, пр. Мира, д. 37 Телефон 83130 22224 Факс 83130 22232 E-mail: shyn@olit.yniief.ru

#### СОГЛАСОВАНО

Директор

#### **УТВЕРЖДАЮ**

Руководитель ГЦИ СИ, главный метролог ФГУП «РФЯЦ-ВНИИЭФ»

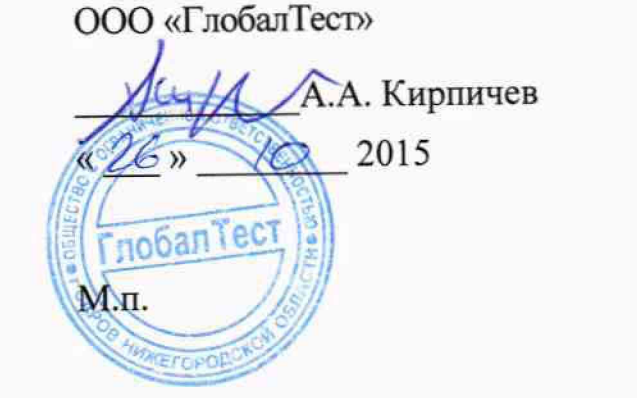

В.Н. Щеглов 2015  $0.16269$ **NASOPATOPWA** *AMEPHTERBHOW* **XHWKW** 

Регистратор автономный ударных и вибрационных воздействий АДМВ-08

Методика поверки

#### A3009.014.MII-15

 $A. p. G3008 - 16$ 

# Содержание

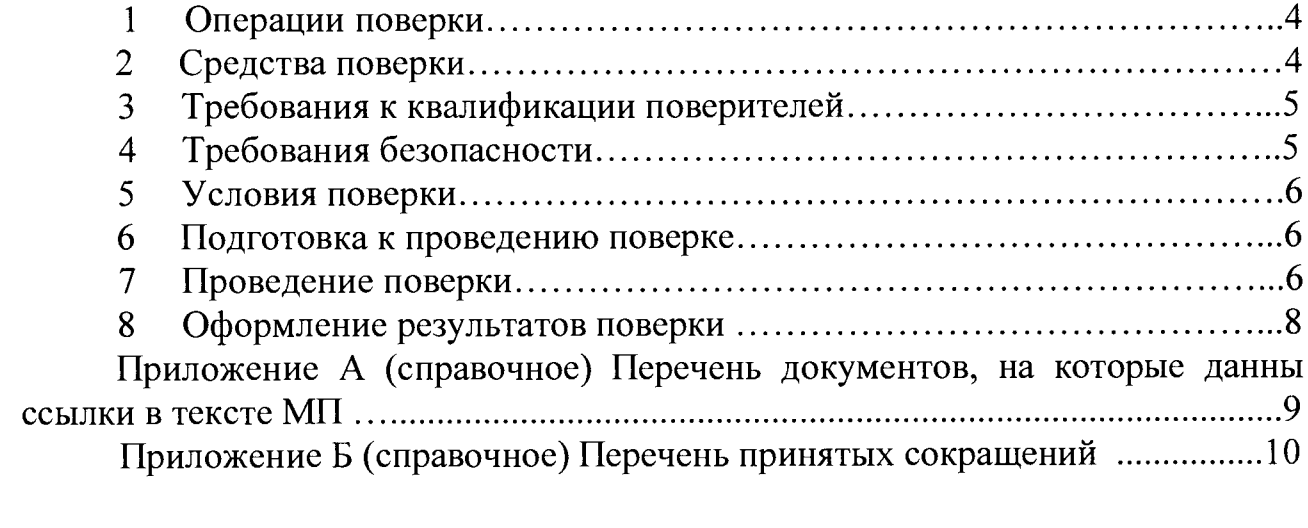

**Настоящая методика поверки распространяется на регистраторы** автономные ударных и вибрационных воздействий АДМВ-08.

Регистратор автономный ударных и вибрационных воздействий АДМВ-08 (далее по тексту - АДМВ) предназначен для записи результатов измерений **ускорения при ударных и вибрационных процессах одновременно по трём осям с привязкой к реальному масштабу времени.**

**Принцип действия АДМ В основан на преобразовании сигнала, поступающего от встроенного трехкомпонентного вибропреобразователя при ударных и вибрационных воздействиях в низкоимпедансный сигнал напряжения, дальнейшей его оцифровки при помощи 16 разрядного АЦП и запись в память регистратора. Условием выполнения записи события является превышение заданного порога пиковым значением измеренного виброускорения. Объём внутренней памяти для хранения измеренных значений** 512 МБ. АДМВ имеет встроенные фильтры ФНЧ и ФВЧ. АДМВ может быть **оснащен датчиком влажности и температуры (опция).**

**Питание А ДМ В осуществляется от встроенной литиевой батареи ER26500 (9000 мА-ч) напряжением 3,6 В или аналогичной.**

**Данная методика поверки устанавливает методику первичной и** периодической поверок АДМВ. Первичной поверке АДМВ подвергаются при **выпуске из производства и после ремонта. Организация и проведение поверки в соответствии с действующим Порядком проведения поверки средств измерений.**

Межповерочный интервал - 1 год.

**Перечень документов, на которые даны ссылки в тексте методики поверки, приведен в приложении А.**

**Перечень принятых сокращений приведен в приложении Б.**

#### 1 Операции поверки

1.1 При проведении первичной и периодической поверок АДМВ должны быть выполнены операции, указанные в таблице 1.

1.2 При получении отрицательного результата какой-либо операции поверки дальнейшая поверка не проводится, и результаты оформляются в соответствии с 8.2.

1.3 Протокол поверки ведется в произвольной форме. При проведении проверяемые режимы периодической поверки допускается сокращать (диапазоны) измерений АДМВ в соответствии с потребностями потребителя, при этом в свидетельстве о поверке должна быть сделана запись об ограничении использования режимов (диапазонов) измерений.

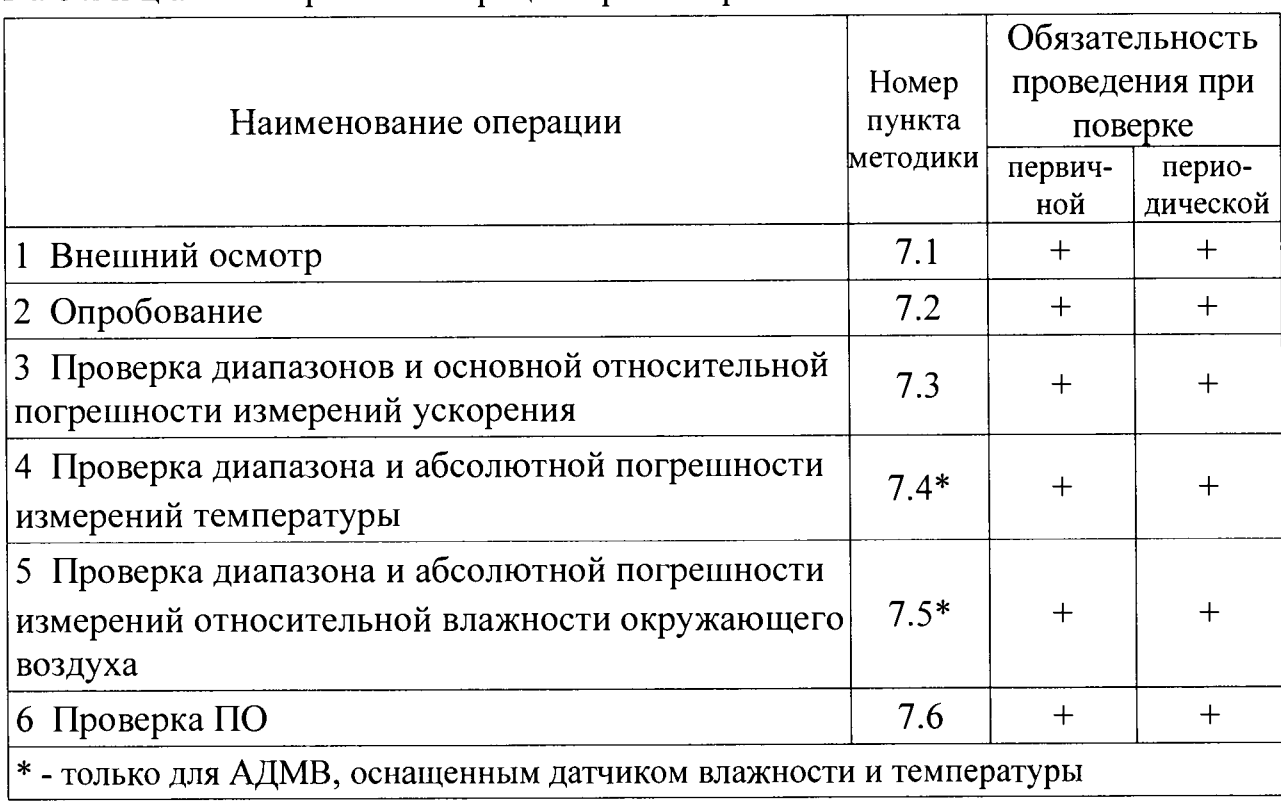

Таблина 1 – Перечень операций при поверке

#### 2 Средства поверки

оборудование, поверки применяют СИ  $\mathbf{M}$  $2.1$  При проведении Допускается использовать таблице другие  $CM$  и приведенные в  $2.$ оборудование, обеспечивающие требуемые диапазоны и точности измерений.

2.2 Все применяемые СИ должны быть поверены в соответствии с действующим Порядком проведения поверки средств измерений и иметь действующие свидетельства о поверке.

Оборудование, необходимое для проведения испытаний, должно быть аттестовано согласно ГОСТ Р 8.568.

| Наименование СИ                                                 | Требуемые характеристики                                                            |                               |                           |              |                     |
|-----------------------------------------------------------------|-------------------------------------------------------------------------------------|-------------------------------|---------------------------|--------------|---------------------|
|                                                                 | Диапазон<br>измерений                                                               | Погреш-<br>ность<br>измерений | Рекомен-<br>дуемый<br>ТИП | <b>BO</b>    | Кол-∏ункт<br>$M\Pi$ |
| Поверочная<br>виброустановка<br>2-го разряда<br>по ГОСТ Р 8.800 | от 0,4 до 500 Гц,<br>500 $M/c^2$                                                    | $\pm 2,0\%$                   | <b>DVC-500</b>            | $\mathbf{1}$ | 7.2,<br>7.3         |
| Термометр<br>сопротивления<br>платиновый<br>низкотемпературный  | от минус 40<br>до плюс 60 °С                                                        | $\pm 0.5$ °C                  | TCITH-4M                  | $\mathbf{1}$ | 7.4                 |
| Гигрометр                                                       | от 130 до 95 %                                                                      | $\pm 1,6\%$                   | $WBA-6$                   | 1            | 7.5                 |
| Термокамера                                                     | температура от<br>минус 40 до 60 °С;<br>относительная<br>влажность<br>от 30 до 95 % | $\pm 3\%$                     | SH-662                    | 1            | 7.4,<br>7.5         |
| Персональный<br>компьютер                                       | В соответствии с ADMV Explorer.<br>Руководство оператора.<br>A5KX.00005-0834        |                               |                           | 1            | <b>BCe</b>          |

**Таблица 2 — Перечень СИ и оборудования, применяемых при поверке**

#### 3 Требования к квалификации поверителей

К проведению поверки допускается персонал, изучивший ЭД на АДМВ, **данную методику поверки и имеющий опыт работы с оборудованием, перечисленным в таблице 2.**

#### <span id="page-4-0"></span>4 Требования безопасности

**4.1 При проведении поверки необходимо руководствоваться «Правилами устройства установок» и «Правилами техники безопасности при эксплуатации электроустановок потребителей». Меры безопасности при подготовке и проведении измерений должны соответствовать требованиям ГОСТ 12.2.007.0 и правилам по охране труда ПОТ РМ -016.**

**4.2 При проведении поверки должны быть выполнены все требования** безопасности, указанные в ЭД на АДМВ и средства поверки.

**В се используемое оборудование должны иметь защитное заземление.**

#### <span id="page-5-0"></span>5 Условия поверки

При проведении поверки должны быть соблюдены следующие условия:

- **температура окружающего воздуха от 18 до 25 °С;**
- **относительная влажность окружающего воздуха до 80 %;**
- **атмосферное давление от 84 до 106 кПа (от 630 до 795 мм рт.ст.);**
- **напряжение питающей сети от 198 до 244 В;**
- <span id="page-5-1"></span>**- частота питающей сети от 49,5 до 50,5 Гц.**

## 6 Подготовка к проведению поверки

**6.1 П еред проведением поверки подготавливают СИ и оборудование к работе в соответствии с ЭД на них. При необходимости заменяют батарею питания в соответствии с 2.1.2 руководства по эксплуатации АБКЖ .431134.049РЭ.**

<span id="page-5-2"></span>6.2 Проверяют наличие действующих свидетельств о поверке на СИ, а **также соответствие условий поверки разделу 5.**

# 7 Проведение поверки

**7.1 Внешний осмотр**

**При внешнем осмотре необходимо проверить:**

 $-$  целостность корпуса АДМВ;

- **состояние поверхностей (отсутствие вмятин, царапин, задиров);**
- **отсутствие повреждений соединительных жгутов и разъёмов.**

**7.2 Опробование**

**7.2.1 Опробование проводят в соответствии с 2.3.3 руководству по** эксплуатации АБКЖ.431134.049РЭ.

7.2.2 В соответствии с АБКЖ.431134.049РЭ и АБКЖ.00005-0834 проводят измерения и последующее считывание результатов измерений.

7.2.3 АДМВ считают выдержавшим испытание, если наблюдается запись **сигнала по трем измерительным осям, регистрация температуры и влажности** при наличии соответствующей опции.

**7.3 Проверка диапазонов и основной относительной погрешности измерений ускорения**

**7.3.1 Проверку диапазонов и основной относительной погрешности измерений ускорения проводят по ГОСТ Р 8.669.**

7.3.4 АДМВ считают выдержавшим испытания, если основная **относительная погрешность измерений ускорения в диапазоне амплитуд и частот находится в пределах ±5 %.**

**7.4 Проверка диапазона и абсолютной погрешности измерений температуры**

7.4.1 Испытуемый АДМВ помещают в термокамеру. В непосредственной близости от встроенного датчика температуры АДМВ помещают эталонный **термометр.**

**Устанавливают параметры измерений вибрации в соответствии с 2.3.3 А БК Ж .431134.049РЭ.**

**В соответствии с АБКЖ .00005-08 34 параметр** *«Длительность времени после пробуждения*» устанавливают 1 с. Запускают режим измерений АДМВ.

7.4.2 Устанавливают в камере температуру (20±3) <sup>o</sup>C. AДMB **выдерживают в камере в течение 30 мин. Проводят измерения температуры с** помощью АДМВ и эталонного термометра.

Показания АДМВ следует брать из сформированных файлов измерений, **созданных в период времени контроля температуры по эталонному термометру.**

**7.4.3 Повышают (понижают) температуру в камере плюс (60±3) °С** (минус (40±3) °С). АДМВ выдерживают в камере в течение 30 мин. Проводят измерения температуры с помощью АДМВ и эталонного термометра по 7.4.2.

7.4.4 Абсолютную погрешность измерений температуры АДМВ  $\Delta$ , °C, **вычисляют по формуле**

$$
\Delta_t = T_{A/LMB} - T_{\rm sm} \,, \tag{1}
$$

 $r_A = T_{A7MB} - \mu$ змеренное АДМВ значение температуры, °C;

*Тэт* **- измеренное эталонным термометром значение температуры, °С.**

**7.4.5 А ДМ В считают выдержавшим испытания, если абсолютная погрешность измерений температуры находится в пределах ±2 °С.**

**7.5 Проверка диапазона и абсолютной погрешности измерений относительной влажности окружающего воздуха**

7.5.1 Испытуемый АДМВ помещают в термокамеру. В непосредственной близости от встроенного датчика относительной влажности АДМВ помещают **эталонный гигрометр.**

**Устанавливают параметры измерений вибрации в соответствии с 2.3.3 А БКЖ .431134.049РЭ.**

**В соответствии с АБКЖ .00005-08 34 параметр** *«Длительность времени после пробуждения*» устанавливают 1 с. Запускают режим измерений АДМВ.

7.5.2 Устанавливают в термокамере температуру (20±3) °С. АДМВ **выдерживают в камере в течение 30 мин. Проводят измерения относительной** влажности окружающего воздуха с помощью АДМВ и эталонного гигрометра.

Показания АДМВ следует брать из сформированных файлов измерений, **созданных в период времени контроля относительной влажности по эталонному гигрометру.**

**7.5.3 Повышают относительную влажность окружающего воздуха в** термокамере до (95±3) % (понижают до (30±3) %). АДМВ выдерживают в **термокамере в течение 30 мин. Проводят измерения относительной влажности** окружающего воздуха с помощью АДМВ и эталонного гигрометра по 7.5.2.

**7.5.4 А бсолю тную погрешность измерений относительной влажности** окружающего воздуха АДМВ  $A_R$ , %, вычисляют по формуле

$$
\Delta_t = B_{A/\langle A/B \rangle} - B_{\gamma m} \,, \tag{2}
$$

**где** *ВАдмв -* **измеренное АДМ В значение относительной влажности, %;**

*ВЭТ -* **измеренное эталонным гигрометром значение относительной влажности, %.**

**7.5.5 АДМ В считают выдержавшим испытания, если абсолютная погрешность измерений относительной влажности окружающего воздуха находится в пределах ±5 %.**

**7.6 Проверка ПО**

**7.6.1 Проверку ПО проводят в соответствии с 4.1.3 АБКЖ .00005-08 34 A D M V Explorer. Цифровой идентификатор ПО рассчитывается автоматически при каждом запуске ПО АБКЖ .00005-08. Для вызова окна с информацией о версии ПО и результатов расчета цифрового идентификатора необходимо в строке меню выделить пункт «О программе».**

**7.6.2 А ДМ В , считают выдержавшим испытания, если цифровой идентификатор ПО (контрольная сумма исполняемого кода) соответствует указанной в паспорте.**

#### <span id="page-7-0"></span>8 Оформление результатов поверки

**8.1 При положительных результатах поверки оформляют свидетельство о** поверке АДМВ по форме, установленной в действующих нормативных **документах.**

**8.2 АД М В, не прошедший поверку, к применению не допускают. На него выдают извещение о непригодности по форме, установленной в действующих нормативных документах.**

# Приложение **А** (справочное)

# Перечень документов, на которые даны ссылки в тексте МП

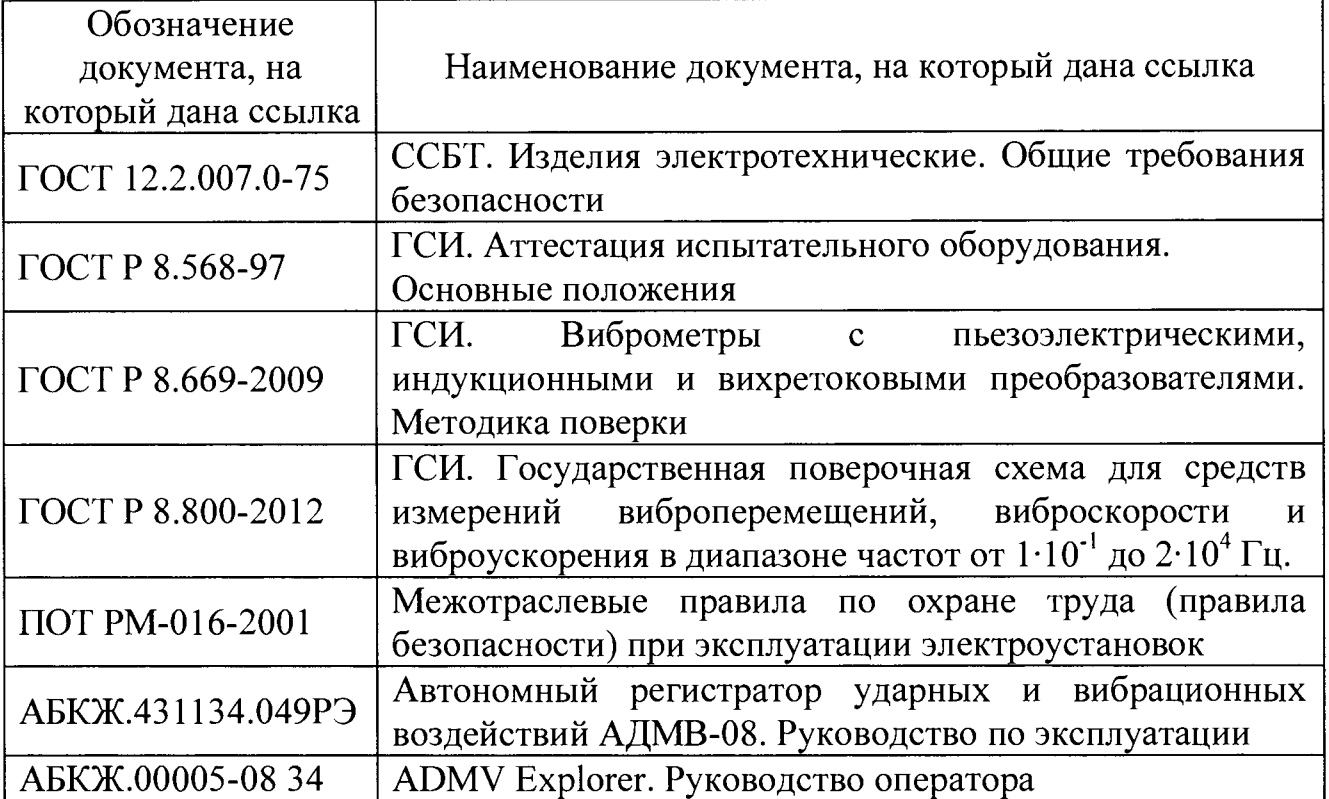

# Приложение Б (справочное) Перечень принятых сокращений

**АДМ В - регистратор автономный ударных и вибрационных воздействий АДМ В-08;**

**АЦП - аналогово-цифровой преобразователь;**

**МП - методика поверки;**

**ПО - программное обеспечение;**

**СИ - средство(а) измерений;**

**ФВЧ - фильтр верхних частот;**

**ФНЧ - фильтр нижних частот;**

**ЭД - эксплуатационная документация.**